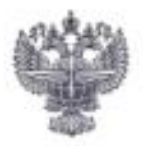

# ФЕДЕРАЛЬНОЕ АГЕНТСТВО ВОЗДУШНОГО ТРАНСПОРТА (РОСАВИАЦИЯ) ФЕДЕРАЛЬНОЕ ГОСУДАРСТВЕННОЕ БЮДЖЕТНОЕ ОБРАЗОВАТЕЛЬНОЕ УЧРЕЖДЕНИЕ ВЫСШЕГО ОБРАЗОВАНИЯ «САНКТ-ПЕТЕРБУРГСКИЙ ГОСУДАРСТВЕННЫЙ УНИВЕРСИТЕТ ГРАЖДАНСКОЙ АВИАЦИИ»

#### **УТВЕРЖДАЮ**

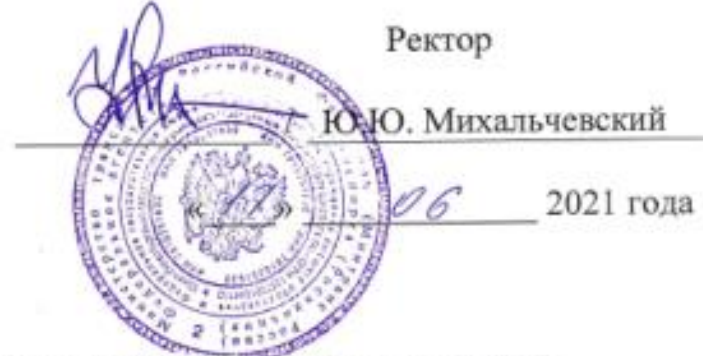

# РАБОЧАЯ ПРОГРАММА ДИСЦИПЛИНЫ

# **ИНФОРМАТИКА**

Направление подготовки 38.03.02 Менеджмент

Направленность программы (профиль) Менеджмент на воздушном транспорте

> Квалификация выпускника бакалавр

> > Форма обучения очная

Санкт-Петербург 2021

## **1. Цели освоения дисциплины**

Целями освоения дисциплины «Информатика» являются:

- ➢ получение теоретических сведений об информатике;
- ➢ получение теоретических сведений о способах хранения, представления и обработки информации;
- ➢ получение практических навыков решения широкого круга задач с использованием персонального компьютера;
- ➢ развитие самостоятельности при решении задач с использованием открытых источников информации.

Задачей освоения дисциплины является формирование у обучающихся знаний, умений и навыков, позволяющих свободно ориентироваться в информационных потоках, применять полученные знания для обработки и использования информации, в т. ч.:

- ➢ способность осуществлять сбор, обработку и статистический анализ данных, необходимых для решения поставленных экономических задач;
- ➢ использование современных информационных технологий и программных средств, в том числе облачные технологии и цифровые платформы при решении задач профессиональной деятельности.

Дисциплина обеспечивает подготовку обучающегося к решению задач профессиональной деятельности организационно-управленческого, информационно-аналитического и предпринимательского типов.

# **2. Место дисциплины в структуре ОПОП ВО**

Дисциплина «Информатика» представляет собой дисциплину, относящуюся к Обязательной части Блока 1 Дисциплины (модули).

Дисциплина «Информатика» базируется на результатах обучения, полученных при изучении дисциплины «Информатика» в школе.

Дисциплина «Информатика» является обеспечивающей для дисциплин:

«Цифровизация управления организациями воздушного транспорта», «Учебная (ознакомительная практика)», «Управление развитием цифровой экономики на воздушном транспорте», «Интеллектуальные системы управления воздушным транспортом».

Дисциплина изучается в первом семестре.

# **3. Компетенции обучающегося, формируемые в результате освоения дисциплины**

Процесс освоения дисциплины «Информатика» направлен на формирование следующих компетенций:

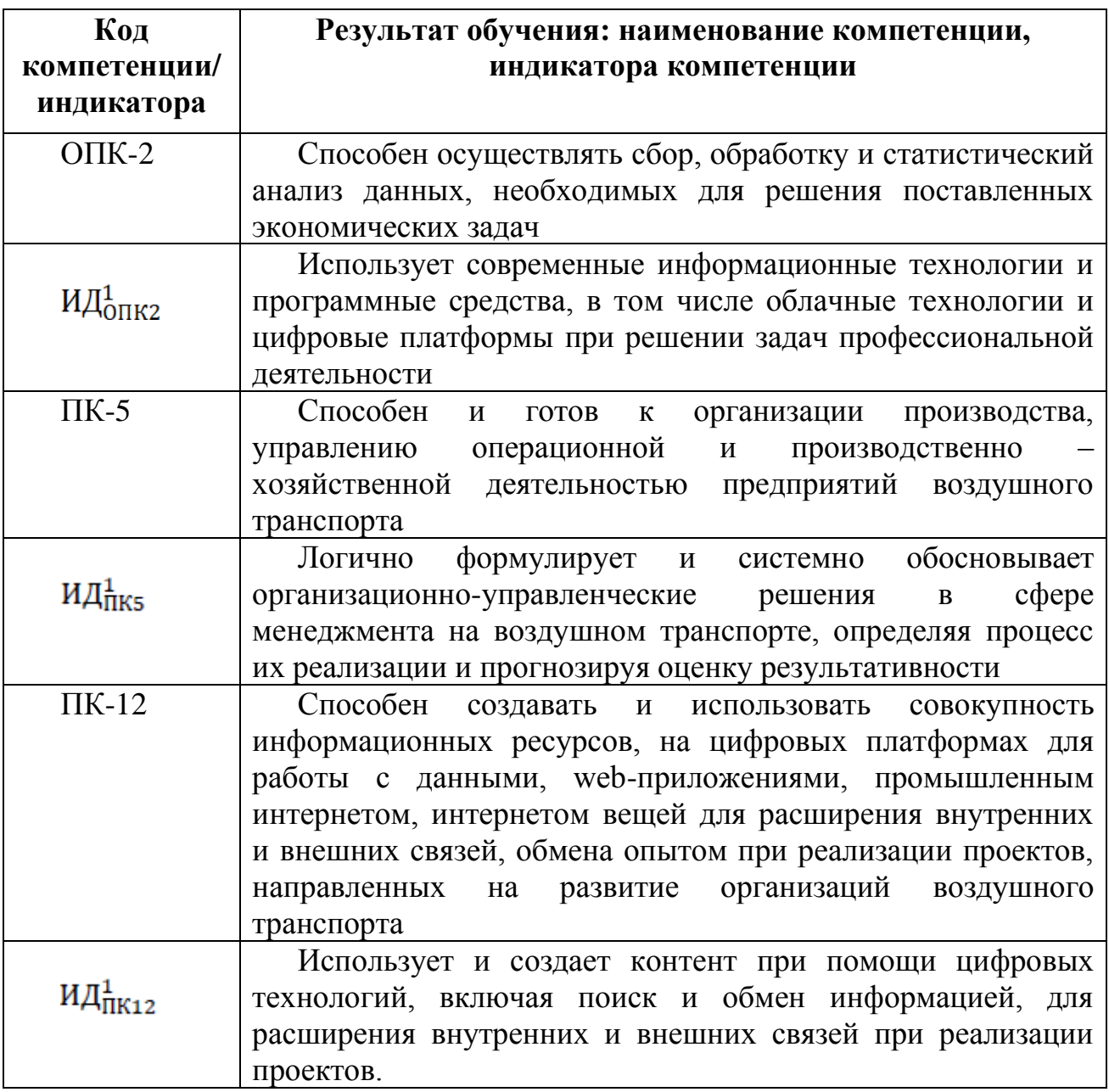

#### **Планируемые результаты изучения дисциплины:**

Знать:

- ➢ предмет и задачи информатики;
- ➢ роли и значения информатики в современном обществе;
- ➢ параметры и базовые признаки информационного общества;
- ➢ современные тенденции развития информатики и вычислительной техники, компьютерных технологий;
- ➢ состав и структуру персональных компьютеров и компьютерных сетей;
- ➢ основы форм представления и преобразования информации в компьютере;
- ➢ способы и правила использования программного обеспечения разных видов;
- ➢ основные понятия и термины Интернета, а также принципы и правила поиска информации в Интернете;
- ➢ функциональные возможности и структуру пользовательского интерфейса интернет-браузеров, программ электронной почты;

Уметь:

- ➢ выделять базовые информационные технологии и определять основные сферы применения информационных технологий в профессиональной деятельности менеджера;
- ➢ создавать простейший веб-документ с использованием языка HTML
- ➢ применять правила оперативного обмена информацией в компьютерных сетях с помощью программ электронной почты;
- ➢ решать типовые задачи сетевого информационного поиска;
- ➢ управлять основными стандартными элементами текста: набором шрифтов и специальными символами, форматами абзацев, страниц и разделов, текстовыми стилями и шаблонами документа, вставными объектами (в том числе таблицами и графикой);
- ➢ создавать нумерованные и ненумерованные списки, обычные и концевые сноски, закладки, примечания, колонтитулы, оглавления и указатели, гиперссылки;
- ➢ управлять основными стандартными элементами электронной таблицы: книгами Excel, рабочими листами, ячейками электронной таблицы, их диапазоном;
- ➢ использовать базовые вычислительные формулы и функции табличного процессора;
- ➢ сохранять подготовленные данные в разных файловых форматах в соответствии с решаемыми задачами;
- $\triangleright$  работать с инструментами программы создания презентаций PowerPoint.

Владеть:

- ➢ стремлением к получению новых знаний и овладению новыми практическими навыками использования информационных компьютерных технологий.
- ➢ пониманием закономерностей функционирования современного информационного общества;
- ➢ информацией об источниках опасностей, возникающих в современном информационном обществе, и способах их нейтрализации;
- ➢ общим представлением о функциональных типах программного обеспечения;
- ➢ логическими основами работы поисковых интернет-серверов и соответствующего специализированного программного обеспечения;
- ➢ навыками создания, форматирования и редактирования текстовых материалов в соответствии с принятыми стандартами документооборота, с использованием соответствующих функций текстовых процессоров;
- ➢ устойчивыми навыками создания, форматирования, редактирования и базовой математической обработки данных в электронной таблице Excel;
- ➢ навыками работы со средствами форматирования и структурирования презентации, включения в презентацию анимационных и мультимедийных компонентов.

## **4. Объем дисциплины и виды учебной работы**

Общая трудоемкость дисциплины составляет 3 зачетные единицы, 108 академических часов.

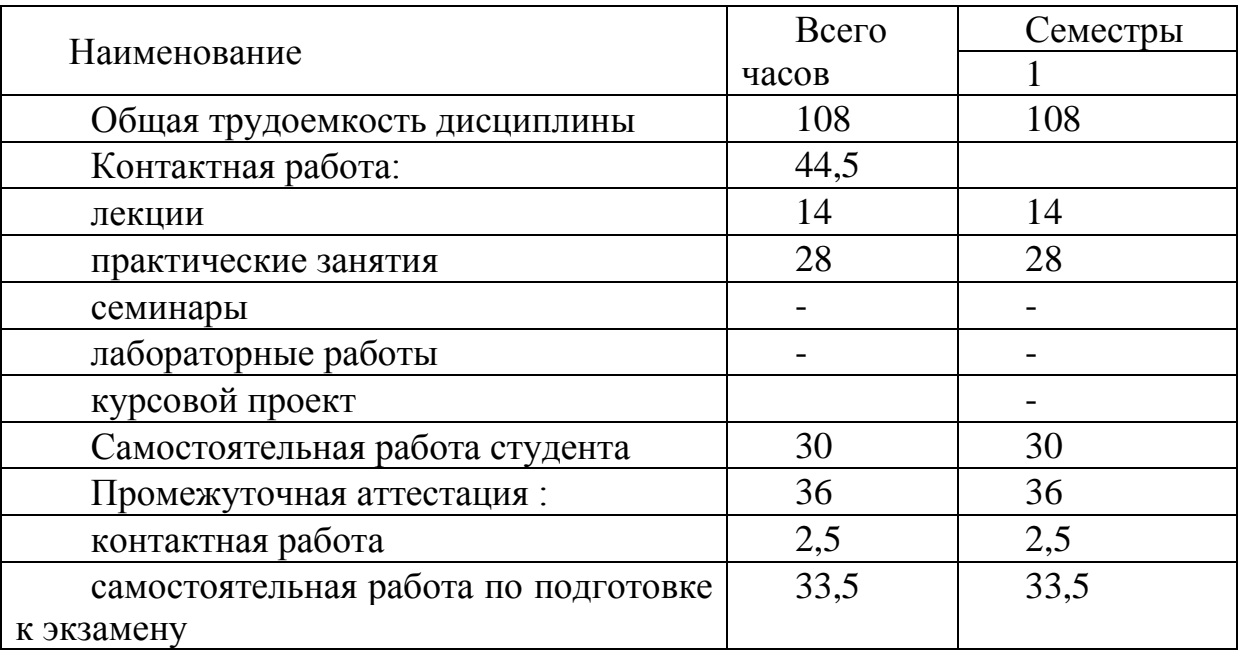

## **5. Содержание дисциплины**

5.1. Соотнесения тем (разделов) дисциплины и формируемых компетенций 5.2.

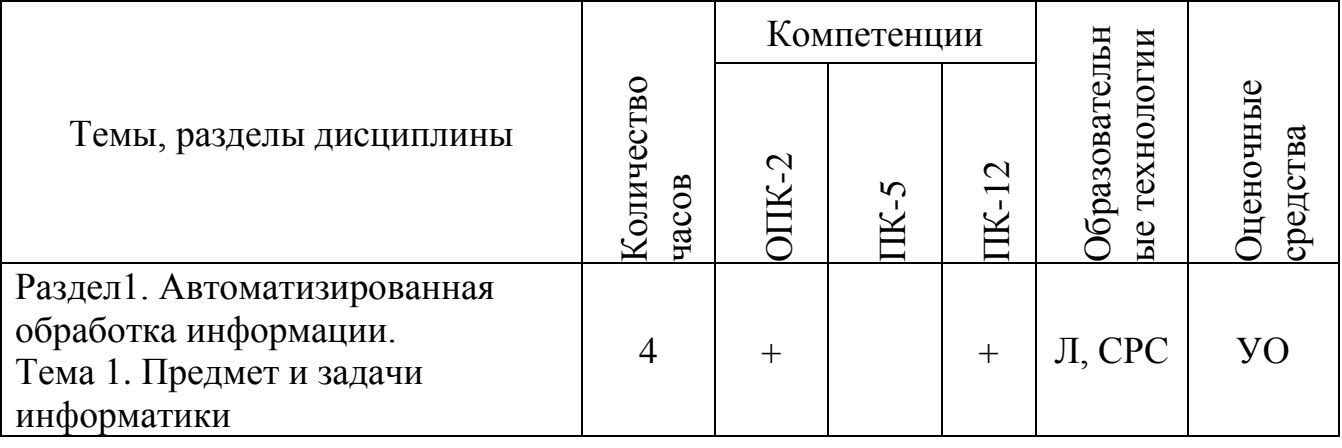

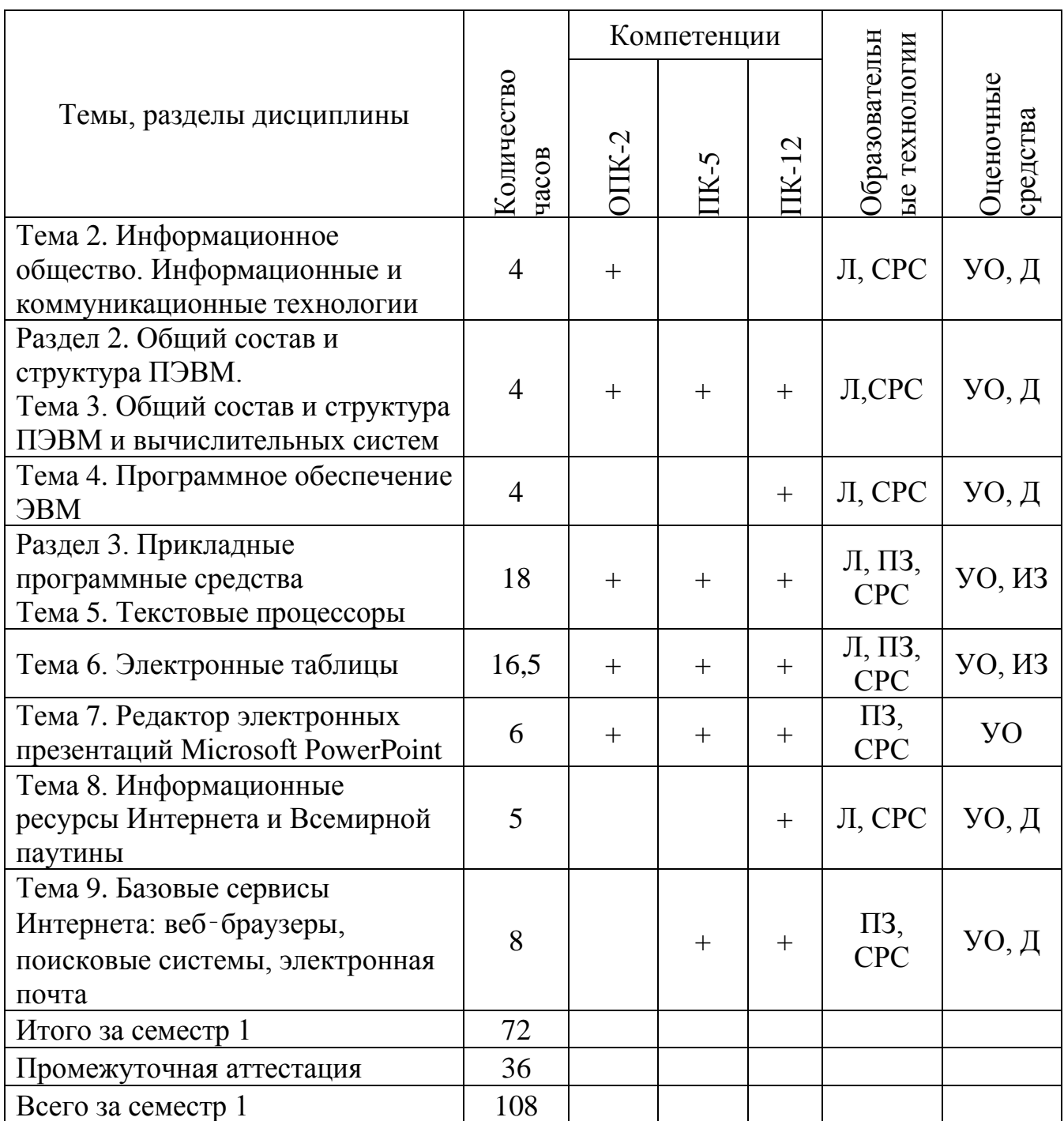

Сокращения: Л– лекция, ПЗ – практическое занятие, ВК – входной контроль, СРС − самостоятельная работа студента, Д – доклад, УО – устный опрос, РС – решение ситуационных задач, ПАР – письменная аудиторная работа, КП – курсовой проект, ЗКП – защита курсового проекта.

| сы темы уразделы, диецинанны и виды запятии |  |  |    |     |  |       |
|---------------------------------------------|--|--|----|-----|--|-------|
| Наименование темы (раздела)                 |  |  | ЛР | CPC |  | Всего |
| дисциплины                                  |  |  |    |     |  | часов |
| Тема 1. Предмет и задачи                    |  |  |    |     |  |       |
| информатики                                 |  |  |    |     |  |       |

**5.2. Темы (разделы) дисциплины и виды занятий**

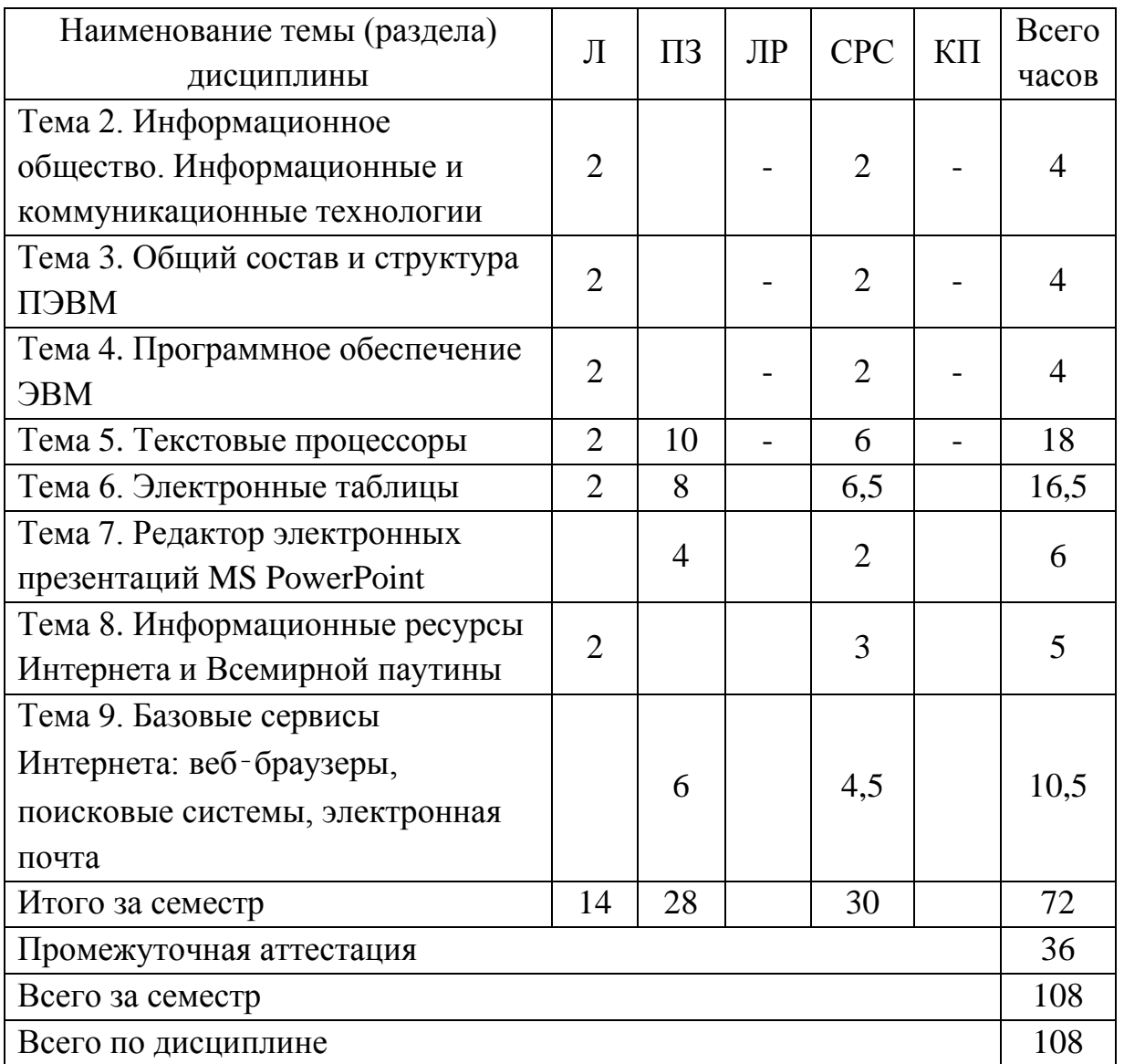

Сокращения: Л − лекция, ПЗ – практическое занятие, ЛР – лабораторная работа, СРС − самостоятельная работа студента, КП – курсовой проект.

## **5.3 Содержание разделов дисциплины**

**Раздел 1.** Автоматизированная обработка информации

**Тема 1**. Основы информатики.

1.1. Предмет и задачи информатики. 1.2. История информатики как науки. 1.3. Задачи информатики и средства информатизации. [1]

**Тема 2.** Информационное общество. Информационные и коммуникационные технологии.

2.1. Информационные процессы и информационное общество. 2.2. Технологии обработки информации. 2.3. Инструментарий информационных технологий. [2]

**Раздел 2**. Общий состав и структура ПЭВМ.

**Тема 3.** Общий состав и структура ПЭВМ и вычислительных систем.

3.1. Архитектура ЭВМ и вычислительных систем. 3.2. Архитектура ПК. 3.3. Периферийные устройства компьютера. [2]

**Тема 4**. Программное обеспечение ЭВМ.

4.1. Основные понятия программного обеспечения ЭВМ. 4.2. Операционные системы. 4.3. Операционная система Windows. 4.4. Сервисное ПО. [2]

**Раздел 3.** Прикладные программные средства. **Тема 5**. Текстовые процессоры.

5.1. Виды и возможности текстовых редакторов. 5.2. Текстовый процессор Word. 5.3. Режимы отображения документа в окне программы. 5.4. Набор и редактирование текста. 5.5. Сохранение документа. 5.6. Форматирование текста. 5.7. Средства автоматизации подготовки документов. 5.8. Таблица в документе. 5.9. Работа с графикой. 5.10. Страницы, колонтитулы, печать. [2]

**Тема 6**. Электронные таблицы.

6.1. Основные понятия и способ организации. 6.2. Электронная таблица MS Excel. 6.3. Форматирование ячеек Excel. 6.4. Формулы. 6.5. Функции. 6.6. Работа со списками. 6.7. Диаграммы. [2]

**Тема 7.** Редактор электронных презентаций

7.1. Создание и использование компьютерной презентации. 7.2. Редактирование презентации в Microsoft PowerPoint. 7.3. PowerPoint 2013. 7.4. Особенности функционала для создания и редактирования компьютерных презентаций в PowerPoint 2013 и PowerPoint 2019. 7.5. Новые возможности PowerPoint 2019 для Windows. 7.6. Планирование презентации и ее представление на публике.

**Тема 8**. Информационные ресурсы интернета и всемирной паутины.

8.1. Сервисы Интернета. 8.2. Гипертекстовые технологии Интернета. 8.3. Виды информационных ресурсов в Интернете. 8.4. Основные типы коммуникативного взаимодействия в Интернете. 8.5. Основы безопасной работы в Сети. [1]

**Тема 9.** Базовые сервисы Интернета: веб‑браузеры, поисковые системы, электронная почта

9.1. Веб-браузеры. 9.2. Электронная почта (e-mail). 9.3. Поисковые системы в Интернете. 9.4. Облачные сервисы: Google-диск и Google-документы. [1]

# **5.4 Практические занятия**

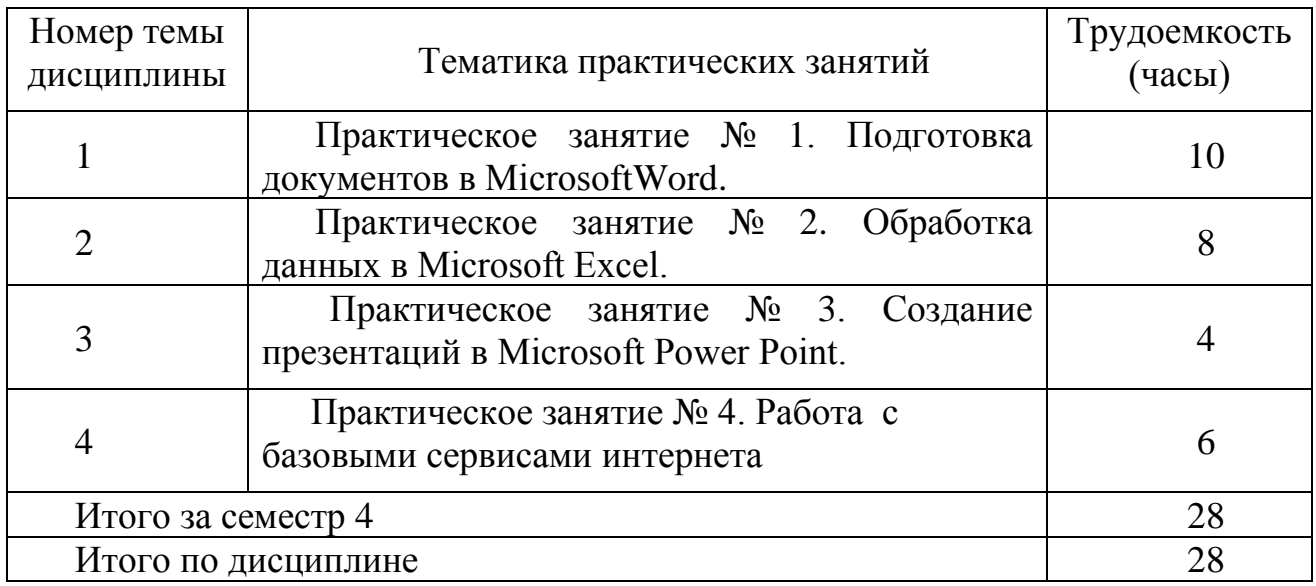

# 5.5 Лабораторный практикум

Лабораторный практикум учебным планом не предусмотрен.

# 5.6 Самостоятельная работа

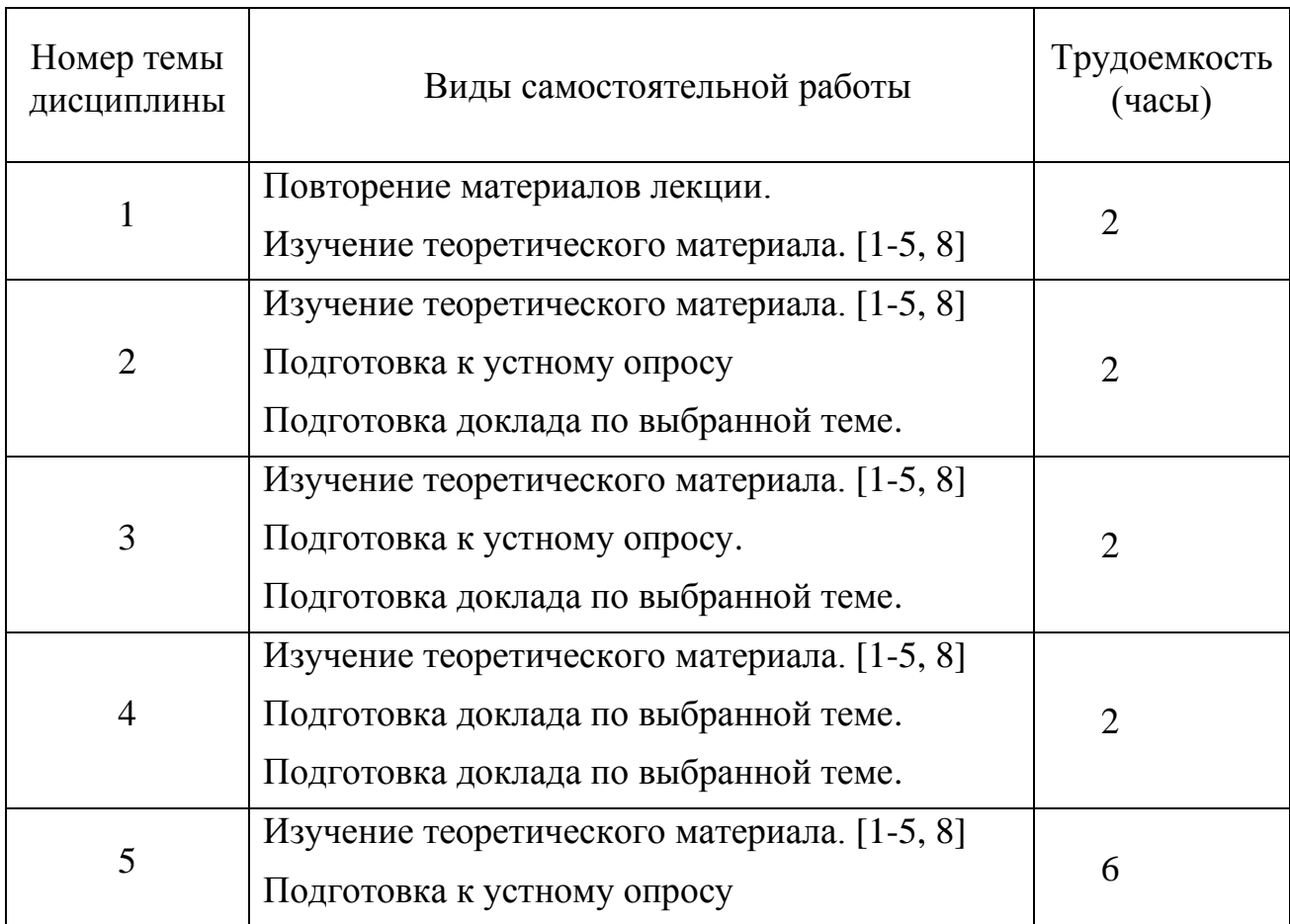

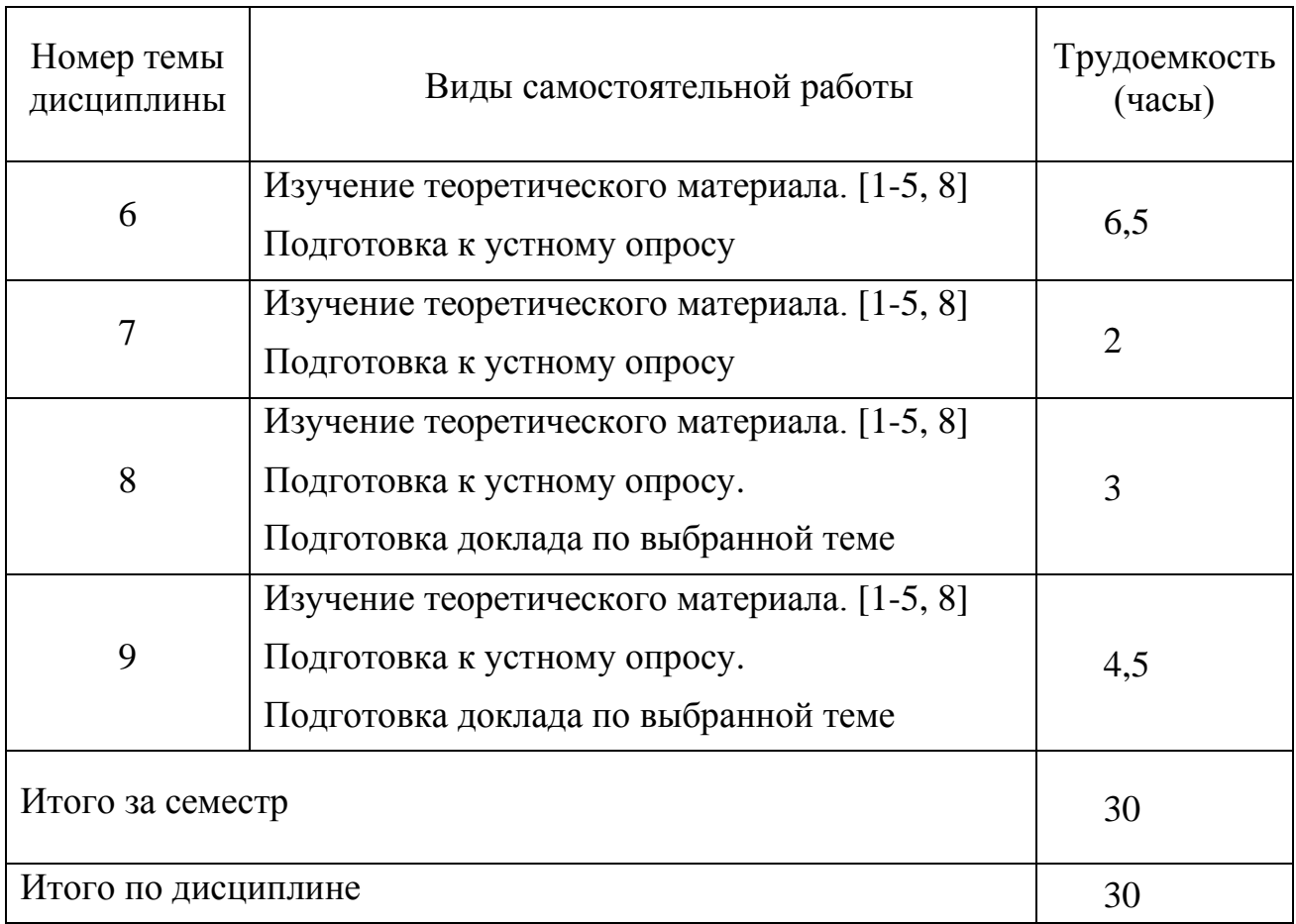

5.7 Курсовые проекты

Курсовые работы учебным планом не предусмотрены.

# **6. Учебно-методическое и информационное обеспечение дисциплины**

а) основная литература:

- 1. Информатика для гуманитариев: учебник и практикум для вузов/ Г. Е. Кедрова [и др.]. — 2-е изд. — Москва: Издательство Юрайт, 2021. — 653 с. — (Высшее образование). — ISBN 978-5-534-14260-0. — С. 201 — 262 — Текст: электронный // ЭБС Юрайт [сайт]. — URL: [https://urait.ru/bcode/468135/p.201-](https://urait.ru/bcode/468135/p.201-262?utm_campaign=rpd&utm_source=doc&utm_content=373bca39dd4c4b92cf9c0cb244095cd2) [262](https://urait.ru/bcode/468135/p.201-262?utm_campaign=rpd&utm_source=doc&utm_content=373bca39dd4c4b92cf9c0cb244095cd2) (дата обращения:20.01.2021).
- 2. Гаврилов, М. В. Информатика и информационные технологии: учебник для вузов / М. В. Гаврилов, В. А. Климов. — 4-е изд., перераб. и доп. — Москва: Издательство Юрайт, 2021. — 383 с. — (Высшее образование). — ISBN 978- 5-534-00814-2. — Текст: электронный // ЭБС Юрайт [сайт]. — URL: https://urait.ru/bcode/468473 (дата обращения: 20.01.2021).

б) дополнительная литература:

3. Информатика для экономистов. Практикум: учебное пособие для вузов/ В.И.Завгородний [и др.]; под редакцией В. И. Завгороднего. — 3-е изд., перераб. и доп. — Москва: Издательство Юрайт, 2020. — 298 с. — (Высшее

образование). — ISBN 978-5-534-11309-9. — Текст: электронный // ЭБС Юрайт [сайт]. — URL: https://urait.ru/bcode/449902 (дата обращения: 20.01.2021).

- 4. Информационные технологии в менеджменте (управлении): учебник и практикум для вузов / Ю. Д. Романова [и др.]; под редакцией Ю. Д. Романовой. — 2-е изд., перераб. и доп. — Москва: Издательство Юрайт, 2019. — 411 с. — (Высшее образование). — ISBN 978-5-534-11745-5. — Текст: электронный // ЭБС Юрайт [сайт]. — URL: https://urait.ru/bcode/446052 (дата обращения: 20.01.2021).
- 5. Информационные технологии в экономике и управлении в 2 ч. Часть 1: учебник для вузов / В. В. Трофимов [и др.]; под редакцией В. В. Трофимова. — 3-е изд., перераб. и доп. — Москва: Издательство Юрайт, 2021. — 269 с. — (Высшее образование). — ISBN 978-5-534-09083-3. — Текст: электронный // ЭБС Юрайт [сайт]. — URL: https://urait.ru/bcode/475056 (дата обращения: 20.01.2021).

в) перечень ресурсов информационно-телекоммуникационной сети «Интернет»:

- 6. Министерство финансов РФ [Электронный ресурс] официальный сайт Министерства финансов РФ. - Режим доступа: [http://www.minfin.ru/ru/,](http://www.minfin.ru/ru/) свободный (дата обращения 20.01.2021)
- 7. Правительство РФ [Электронный ресурс] официальный сайт Правительства РФ. - Режим доступа: http:// [www.government.ru/](http://www.government.ru/), свободный (дата обращения 20.01.2021).
- 8. Библиотека СПбГУ ГА [Электронный ресурс]. Режим доступа: <http://spbguga.ru/objects/e-library/> , свободный (дата обращения 20.01.2021).

г) программное обеспечение (лицензионное, свободно распространяемое), профессиональные базы данных, информационно-справочные и поисковые системы:

- 9. Консультант Плюс [Электронный ресурс]: официальный сайт компании Консультант Плюс. – Режим доступа: [http://www.consultant.ru/,](http://www.consultant.ru/) свободный (дата обращения 20.01.2021).
- 10.Гарант [Электронный ресурс] официальный сайт компании Гарант. Режим доступа: [http://www.aero.garant.ru ,](http://www.minfin.ru/ru/) свободный (дата обращения 20.01.2021)

## **7. Материально-техническое обеспечение дисциплины**

1. Компьютерный класс, оборудованный ПК, индивидуально для каждого студента (ауд. 801-805).

2. Инсталлированные изучаемые средства прикладного и инструментального ПО: MS Office (MS Word и MS Excel, PowerPoint).

3.Доска для записей при чтении лекции, проектор.

4.Доска для записей при проведении практических занятий работ.

#### **8. Образовательные и информационные технологии**

Учебный процесс при преподавании курса основывается на использовании традиционных, инновационных и информационных образовательных технологий. Традиционные образовательные технологии представлены лекциями и семинарскими (практическими) занятиями. Инновационные образовательные технологии используются в виде широкого применения активных и интерактивных форм проведения занятий. Информационные образовательные технологии реализуются путем активизации самостоятельной работы студентов в информационной образовательной среде.

Лекция составляет основу теоретического обучения в рамках дисциплины и направлена на систематизированное изложение накопленных и актуальных научных знаний. На лекции концентрируется внимание обучающихся на наиболее сложных и узловых вопросах, стимулируется их активная познавательная деятельность.

Устное изложение учебного материала на лекции может сопровождаться одновременной демонстрацией слайдов, при необходимости привлекаются открытые Интернет-ресурсы, а также практические примеры.

Цель практических занятий – закрепить теоретические знания, полученные обучающимися на лекциях и в результате самостоятельного изучения соответствующих тем, а также приобрести начальные практические навыки. Рассматриваемые в рамках практического занятия задачи, ситуации, примеры и проблемы имеют профессиональную направленность и содержат элементы, необходимые для формирования компетенций в рамках подготовки обучающихся. Практические занятия предусматривают участие обучающихся в выполнении отдельных элементов работ, связанных с будущей профессиональной деятельностью.

Самостоятельная работа обучающихся является составной частью учебной работы. Ее основной целью является формирование навыка самостоятельного приобретения знаний по некоторым вопросам теоретического курса, закрепление и углубление полученных знаний, самостоятельная работа со справочниками, периодическими изданиями и научно-популярной литературой. Самостоятельная работа включает выполнение учебных заданий, в том числе и индивидуальных.

## **9. Фонд оценочных средств для проведения текущего контроля успеваемости и промежуточной аттестации по итогам освоения дисциплины**

Уровень и качество знаний обучающихся оцениваются по результатам текущего контроля успеваемости и промежуточной аттестации по итогам освоения дисциплины.

Оценочные средства включают: задания, выдаваемые на самостоятельную работу по темам дисциплины (подготовка докладов), устный опрос пройденного материала.

Устный опрос проводится на практических занятиях с целью контроля усвоения теоретического материала, излагаемого на лекции. Перечень вопросов определяется уровнем подготовки учебной группы, а также индивидуальными

особенностями обучающихся.

Обсуждение докладов обучающихся проходит в рамках лекционных занятий по темам дисциплины. Преподаватель, как правило, выступает в роли консультанта при заслушивании докладов, осуществляет контроль полученных обучающимися результатов. Преподаватель следит, чтобы выступление не сводилось к простому воспроизведению текста. Выступление должно строиться свободно, убедительно и аргументировано. При этом обучающийся может обращаться к своим записям, приводить выдержки из периодической печати, сайтов интернета и т. д.

Контроль выполнения задания, выполняемого на практических занятиях, преследует собой цель своевременного выявления плохо усвоенного материала дисциплины для последующей корректировки.

Промежуточная аттестация по итогам освоения дисциплины проводится в виде экзамена в 1 семестре. Экзамен позволяет оценить уровень освоения компетенций за весь период изучения дисциплины. К моменту сдачи экзамена должны быть успешно пройдены предыдущие формы контроля.

Экзамен предполагает решение ситуационной задачи, ответ на теоретический вопрос из перечня вопросов и выполнение практического задания, вынесенных на эту форму промежуточной аттестации студентов по данной дисциплине.

**9.1 Балльно-рейтинговая оценка текущего контроля успеваемости и знаний студентов по дисциплине**.

Не применяется.

#### **9.2 Методические рекомендации по проведению процедуры оценивания знаний, умений и навыков и (или) опыта деятельности, характеризующих этапы формирования компетенций**

Устный опрос оценивается следующим образом:

«зачтено»: обучающийся дает ответ на поставленный вопрос по существу и правильно отвечает на уточняющие вопросы;

«не зачтено»: обучающийся отказывается отвечать на поставленный вопрос, либо отвечает на него неверно и при формулировании дополнительных (вспомогательных) вопросов.

#### Доклад:

«зачтено»: грамотное и непротиворечивое изложение сути вопроса при использовании современных источников. Обучающийся способен сделать обоснованные выводы, а также уверенно отвечать на заданные в ходе обсуждения вопросы;

«не зачтено»: неудовлетворительное качество изложения материала и неспособность обучающегося сделать обоснованные выводы или рекомендации.

# **9.3 Темы курсовых проектов по дисциплине**

Написание курсовых работ учебным планом не предусмотрено.

#### **9.4 Контрольные вопросы для проведения входного контроля остаточных знаний по обеспечивающим дисциплинам**

Входной контроль не проводится, так как дисциплина изучается в первом семестре.

## **9.5 Описание показателей и критериев оценивания компетенций на различных этапах их формирования, описание шкал оценивания**

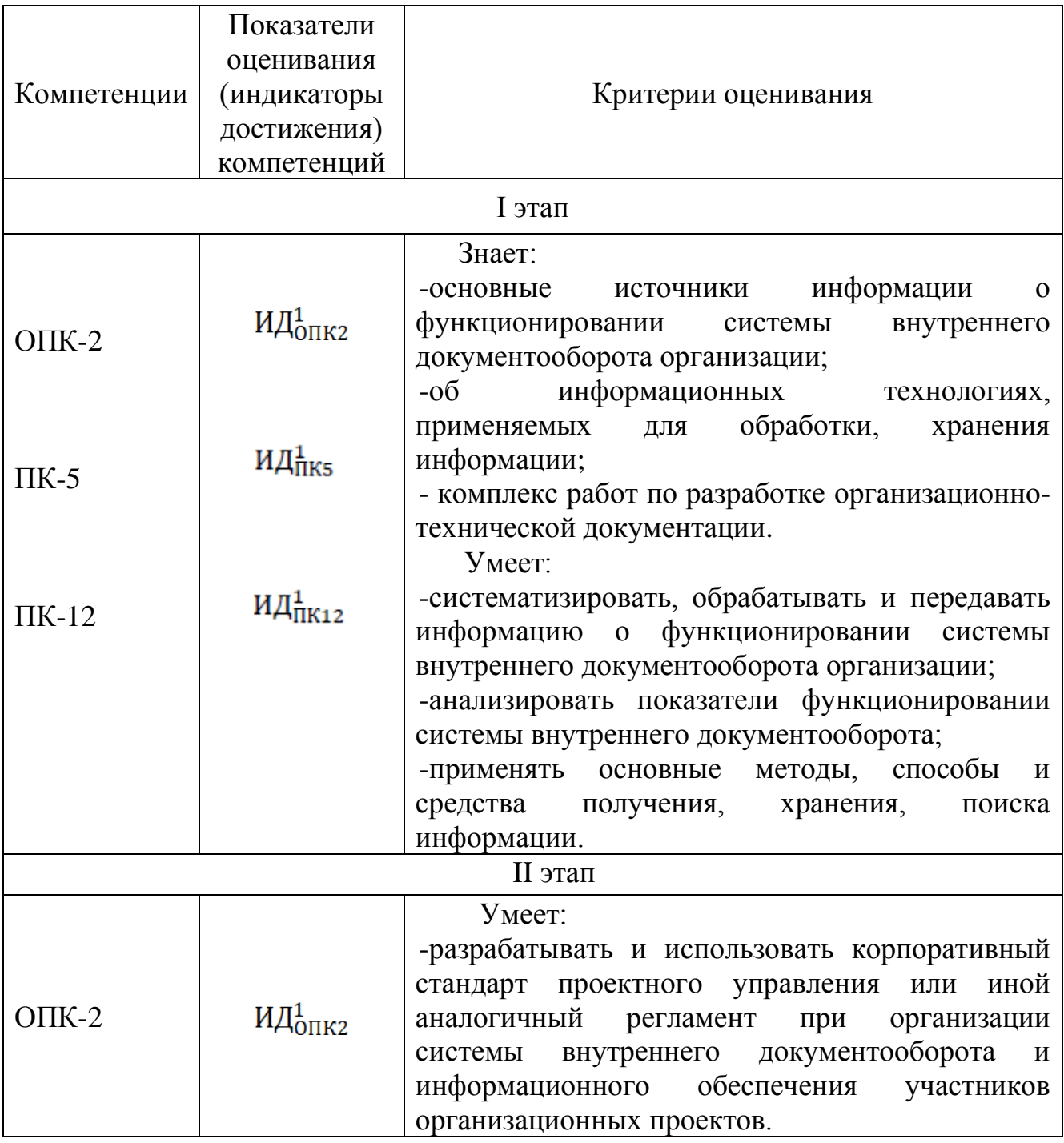

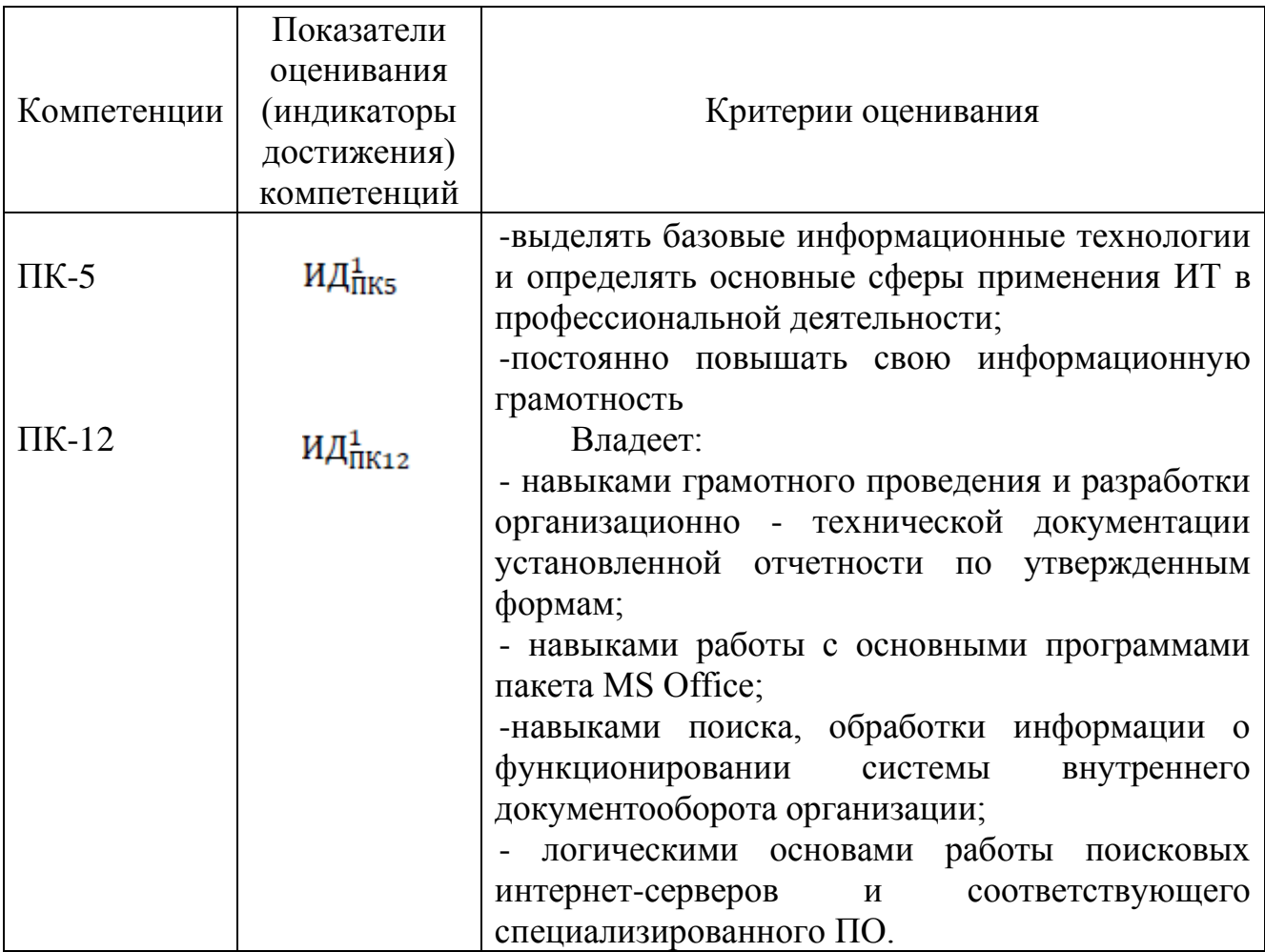

Шкала оценивания при проведении промежуточной аттестации

обучающемуся, «Отлично» выставляется показавшему всесторонние. систематизированные, глубокие знания по рассматриваемой компетенции и умение уверенно применять их на практике при решении задач, свободное и правильное обоснование принятых решений. Отвечая на вопрос, может быстро и безошибочно проиллюстрировать собственными ответ примерами. Обучающийся самостоятельно правильно решает задачу, дает обоснованную оценку итогам решения.

«Хорошо» выставляется обучающемуся, если он твердо знает материал, грамотно и по существу излагает его, умеет применять полученные знания на практике, но допускает в ответе или в решении задачи некоторые неточности, хорошо владеет всем содержанием, видит взаимосвязи, но не всегда делает это самостоятельно без помощи преподавателя.

«Удовлетворительно» обучающемуся. выставляется показавшему фрагментарный, разрозненный характер знаний, недостаточно правильные формулировки базовых понятий, нарушения логической последовательности в изложении программного материала, но при этом он владеет основными разделами учебной программы в рамках заданной компетенции, необходимыми для дальнейшего обучения и может применять полученные знания по образцу в стандартной ситуации. Отвечает только на конкретный вопрос, соединяет знания из разных разделов курса только при наводящих вопросах преподавателя.

«Неудовлетворительно» выставляется обучающемуся, который не знает большей части основного содержания учебной программы дисциплины в рамках компетенций, допускает грубые ошибки в формулировках основных понятий дисциплины и не умеет использовать полученные знания при решении типовых практических задач. Не раскрыты глубина и полнота при ответах.

9.6 Типовые контрольные задания для проведения текущего контроля и промежуточной аттестации по итогам обучения по дисциплине

9.6.1 Примерные контрольные задания для проведения текущего контроля успеваемости

#### Примерный перечень вопросов устного опроса

1. Отформатировать текст в программе MS Word, используя команды меню: Абзац, шрифт. Показать, как можно настроить отступы абзацев с помощью линейки в окне программы.

2. Оформить документ MS Word колонтитулом, оглавлением.

3. Отформатировать текст в программе MS Word, применяя стили к заголовку и к основному тексту.

4. Создать многостраничный документ MS Word с различной ориентацией страниц, установить поля для документа

4. Продемонстрировать в программе MS Excel выполнение команд с приставкой АВТО.

5. B программе MS Excel заполнить числовой ряд с заданной последовательностью несколькими способами.

6. Решить задачу с использованием мастера функций.

7. Показать умения по использованию вложенной функции ЕСЛИ.

8. Показать умения по созданию диаграммы и ее настройке.

#### Темы докладов:

1. Информационное общество.

2. Общий состав и структура ПЭВМ.

3. Программное обеспечение ЭВМ.

4. Информационные ресурсы Интернета и всемирной паутины.

5. Базовые сервисы Интернета.

Данный перечень может быть дополнен в ходе проведения занятий. В соответствии с планом лекционных занятий обучающийся подготавливает доклад по предлагаемой теме с презентацией в формате PowerPoint.

#### **Ситуационные задачи для проведения промежуточной аттестации**

Задачи выполняются в редакторе MS Word

#### **Задача №1.**

Вы подготовили дома реферат или курсовую работу. Но когда вы принесли его распечатывать, то форматирование текста изменилось.

1. По какой причине это могло произойти?

2. Как вам следует поступить?

#### **Задача №2.**

Для публикации в печатном издании вам нужно подготовить научную статью. Требования следующие:

а. Размеры листа стандартные: 210x297 мм (формат А4), ориентация книжная.

б. Поля страницы: левое - 30 мм, верхнее - 20 мм, правое - 10 мм, нижнее - 25 мм.

в. Шрифт - обычный, Times New Roman. Размер шрифта - 14 пунктов.

г. Насыщенность букв и знаков должна быть ровной в пределах строки, страницы и всей статьи. Минимально допустимая высота шрифта 1,8 мм.

д. Текст размещается на одной стороне листа.

е. Межстрочный интервал - полуторный.

ж. Таблицы должны иметь номер и название, определяющее их тему и содержание. Сокращения в заголовках не допускаются. При оформлении таблицы пишется слово Таблица и проставляется ее порядковый номер арабскими цифрами (с правой стороны листа). Знак № не ставится. Ниже дается название. Точка в конце названия не ставится. Нумерация может быть сквозной через всю работу или по главам.

1. Каким программным средством вам нужно воспользоваться?

2. Какие действия необходимо выполнить?

#### **Задача № 3.**

Вам необходимо создать таблицу размером 3х3 ячейки. Таблица должна быть шириной 10 см.

1. Каковы ваши действия?

2. Каким образом можно удалить границы созданной таблицы?

#### $9.6.2.$ Контрольные проведения промежуточной вопросы ДЛЯ аттестании по итогам освоения лисниплины

1. Информация. Классификация информации.

2. Дайте определение понятию информационный процесс.

3. Основные принципы работы компьютера. Процессор. Память, внешние устройства.

4. Внутреннее устройство ПК.

5. Назначение текстового процессора.

6. Какова роль буфера обмена?

7. Как и для какой цели производится форматирование документа?

8. Для чего используется Стиль при форматировании документа?

9. В каких случаях используются колонтитулы?

10. В чем преимущества использования шаблонов?

11. Основные режимы работы электронной таблицы.

12. Что такое формула в электронной таблице и ее типы.

13. Что такое функция в электронной таблице и ее типы.

14. В чем смысл правил автоматической настройки формул при выполнении операций копирования и перемещения?

15. Перечислите основные этапы работы с электронной таблицей?

- 16. Как работать с Мастером функций?
- 17. Назовите наиболее популярные сервисы интернета?

18. Назовите наиболее популярные поисковые системы интернета.

19. При поиске информации в сети Интернет какой поисковой системой Вы пользуетесь? Обоснуйте свой выбор.

20. Расскажите о проекте «Сеть знаний».

21. Способы создания документа.

22. Основные операции редактирования документа.

23. Представление информации на экране. Режимы просмотра документа.

24. Установка параметров страницы.

25. Использование нумерованных и маркированных списков.

26. Поиск и замена в готовом документе.

27. Работа с таблинами.

28. Способы создания формулы. Редактирование формулы.

#### **Типовые задачи для проведения промежуточной аттестации**

**Задача 1.** В среде текстового процессора Word подготовить таблицы по формам, представленным ниже:

1. Укажите перечень и характеристики аппаратного обеспечения ПК, которое используется в компьютерном классе для решения учебных задач;

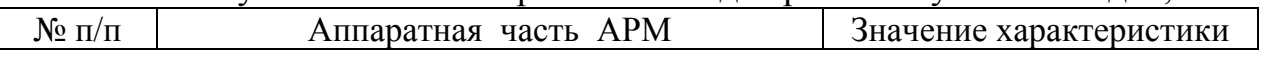

2. Укажите перечень и основные параметры требуемого программного обеспечения.

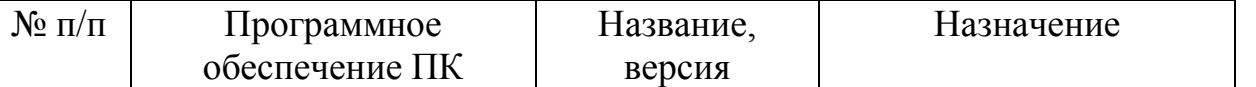

При создании таблицы используйте сайты производителей для поиска необходимых параметров.

**Задача 2.** Разработать электронную таблицу в приложении Exсel для решения следующих задач:

1. Создать таблицу с рассчитанными значениями функции **(Tgx+e -x )/(1+Sinx)** на 30 значений. Изменения аргумента и его шаг приращения задаются произвольно.

2. По рассчитанным значениям построить точечную диаграмму.

#### **10 Методические рекомендации для обучающихся по освоению дисциплины**

Методика преподавания дисциплины «Информатика» характеризуется совокупностью методов, приемов и средств обучения, обеспечивающих реализацию содержания и учебно-воспитательных целей дисциплины, которая может быть представлена как некоторая методическая система, включающая методы, приемы и средства обучения. Такой подход позволяет более качественно подойти к вопросу освоения дисциплины обучающимися.

Приступая к изучению дисциплины «Информатика», обучающемуся необходимо внимательно ознакомиться с тематическим планом занятий и списком рекомендованной литературы. Уровень и глубина усвоения дисциплины, обучающемся, зависят от активной и систематической работы на лекциях и практических занятия. В этой связи важное значение имеет самостоятельная работа обучающегося. Целью этой работы является вовлечение обучающегося в самостоятельную познавательную деятельность и формирование у него методов организации своей деятельности, которые приводят к развитию самостоятельного мышления, способностей к профессиональному саморазвитию, самосовершенствованию и самореализации в современных условиях.

Основными видами аудиторной работы студентов являются лекции и практические занятия. Учебные занятия начинаются и заканчиваются по времени в соответствии с утвержденным режимом СПб ГУГА в аудиториях

согласно семестровым расписаниям теоретических занятий.

Лекции являются одним из важнейших видов учебных занятий и составляют основу теоретической подготовки обучающихся по дисциплинам. Лекция имеет целью дать систематизированные основы научных знаний по дисциплине, раскрыть состояние и перспективы прогресса конкретной области науки и экономики, сконцентрировать внимание на наиболее сложных и узловых вопросах. Эта цель определяет дидактическое назначение лекции, которое заключается в том, чтобы ознакомить обучающихся с основным содержанием, категориями, принципами и закономерностями изучаемой темы и предмета обучения в целом, его главными идеями и направлениями развития. Именно на лекции формируется научное мировоззрение обучающегося, закладываются теоретические основы фундаментальных знаний будущего управленца, стимулируется его активная познавательная деятельность, решается целый ряд вопросов воспитательного характера.

Каждая лекция должна представлять собой устное изложение лектором основных теоретических положений изучаемой дисциплины или отдельной темы как логически законченное целое и иметь конкретную целевую установку. Особое место в лекционном курсе по дисциплине занимают вводная и заключительная лекции.

Вводная лекция должна давать общую характеристику изучаемой дисциплины, подчеркивать новизну проблем, указывать ее роль и место в системе изучения других дисциплин, раскрывать учебные и воспитательные цели и кратко знакомить обучающихся с содержанием и структурой курса, а также с организацией учебной работы по нему. Заключительная лекция должна давать научно-практическое обобщение изученной дисциплины, показывать перспективы развития изучаемой области знаний, навыков и практических умений.

Практические занятия проводятся в целях выработки практических умений и приобретения навыков при решении управленческих задач. Основным содержанием этих занятий является практическая работа каждого обучающегося. Назначение практических занятий – закрепление, углубление и комплексное применение на практике теоретических знаний, выработка умений и навыков обучающихся в решении практических задач. Вместе с тем, на этих занятиях, осуществляется активное формирование и развитие навыков и качеств, необходимых для последующей профессиональной деятельности. Практические занятия проводятся по наиболее сложным вопросам дисциплины и имеют целью углубленно изучить ее содержание, привить обучающимся навыки самостоятельного поиска и анализа информации, умение делать обоснованные выводы, аргументировано излагать и отстаивать свое мнение. Каждое практическое занятие заканчивается, как правило, кратким подведением итогов, указаниями преподавателя о последующей самостоятельной работе.

Промежуточная аттестация по итогам освоения дисциплины проводится в виде экзамена в 1 семестре. К моменту сдачи экзамена должны быть успешно пройдены предыдущие формы контроля. Экзамен позволяет оценить уровень освоения компетенций за весь период изучения дисциплины.

Программа рассмотрена и утверждена на заседании кафедры № 20 «Менеджмент» «26» мая 2021 года, протокол № 7.

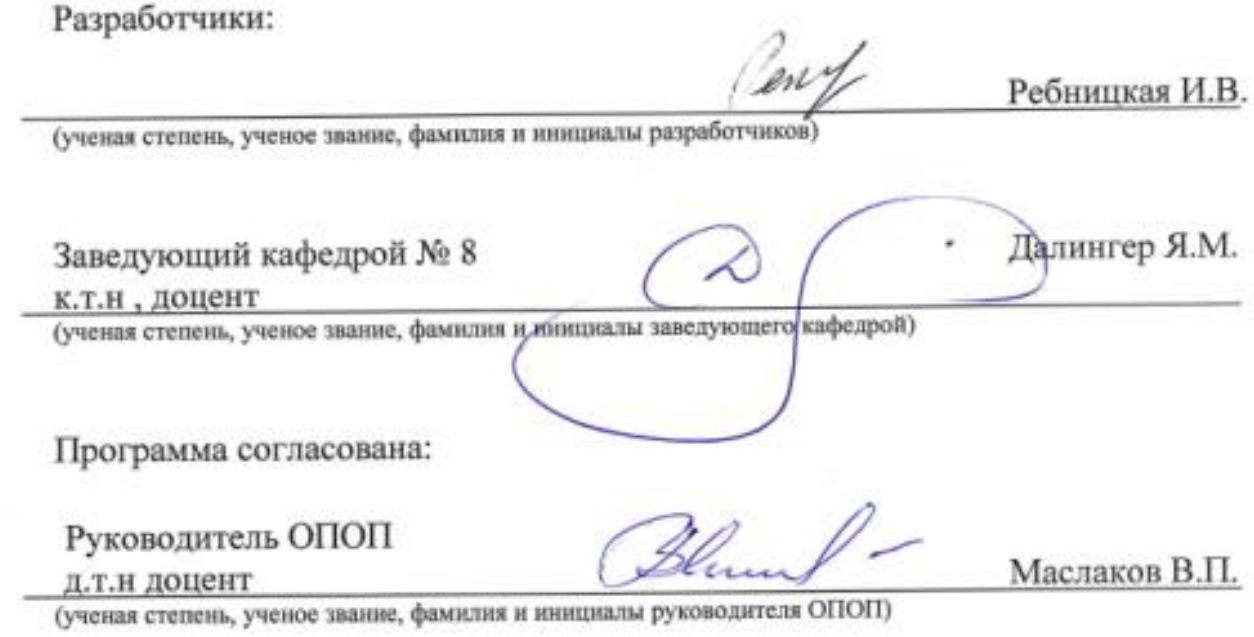

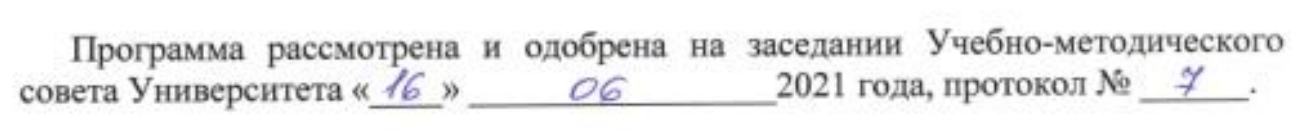